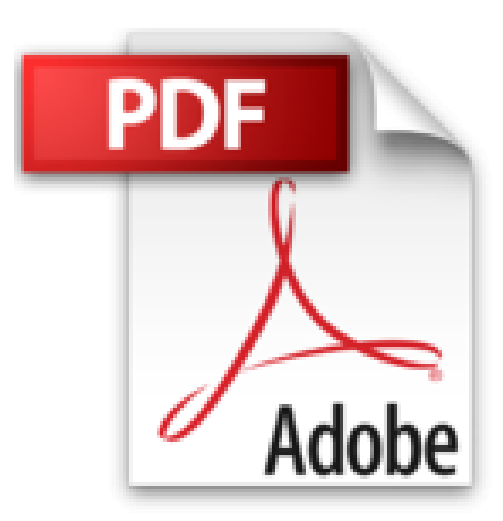

## **Mac OS X Snow Leopard Pour les nuls**

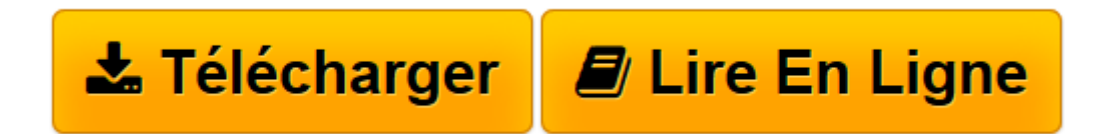

[Click here](http://bookspofr.club/fr/read.php?id=2754013733&src=fbs) if your download doesn"t start automatically

## **Mac OS X Snow Leopard Pour les nuls**

Bob LEVITUS

**Mac OS X Snow Leopard Pour les nuls** Bob LEVITUS

**[Télécharger](http://bookspofr.club/fr/read.php?id=2754013733&src=fbs)** [Mac OS X Snow Leopard Pour les nuls ...pdf](http://bookspofr.club/fr/read.php?id=2754013733&src=fbs)

**[Lire en ligne](http://bookspofr.club/fr/read.php?id=2754013733&src=fbs)** [Mac OS X Snow Leopard Pour les nuls ...pdf](http://bookspofr.club/fr/read.php?id=2754013733&src=fbs)

## **Téléchargez et lisez en ligne Mac OS X Snow Leopard Pour les nuls Bob LEVITUS**

424 pages

Présentation de l'éditeur

Après l'apparition de Leopard en 2007 et sa domestication difficile, on croyait être à l'abri du retour de ce genre de prédateurs. Et bien non ! Apple continue dans le sauvage et nous envoie Leopard, un animal encore plus robuste et puissant. Ne croyez pas que le tigre se laisse plus facilement dompter. Heureusement Mac OS X Snow Leopard pour les Nuls est là, et il va faire de vous un dompteur émérite.

Vous découvrirez le tout système de messagerie électronique Mail qui vous permettra de réaliser des mises en page de vos mail très élaborées, vous apprendrez à naviguer sur Internet avec le navigateur Safari, et à manipuler entre autres vos fenêtres avec Spaces qui permet de les organiser en groupes de travail. Vous apprendrez enfin à mettre en oeuvre iChat qui fera de vous un maître es visioconférences.

Download and Read Online Mac OS X Snow Leopard Pour les nuls Bob LEVITUS #6VRWNFA0XSB

Lire Mac OS X Snow Leopard Pour les nuls par Bob LEVITUS pour ebook en ligneMac OS X Snow Leopard Pour les nuls par Bob LEVITUS Téléchargement gratuit de PDF, livres audio, livres à lire, bons livres à lire, livres bon marché, bons livres, livres en ligne, livres en ligne, revues de livres epub, lecture de livres en ligne, livres à lire en ligne, bibliothèque en ligne, bons livres à lire, PDF Les meilleurs livres à lire, les meilleurs livres pour lire les livres Mac OS X Snow Leopard Pour les nuls par Bob LEVITUS à lire en ligne.Online Mac OS X Snow Leopard Pour les nuls par Bob LEVITUS ebook Téléchargement PDFMac OS X Snow Leopard Pour les nuls par Bob LEVITUS DocMac OS X Snow Leopard Pour les nuls par Bob LEVITUS MobipocketMac OS X Snow Leopard Pour les nuls par Bob LEVITUS EPub **6VRWNFA0XSB6VRWNFA0XSB6VRWNFA0XSB**